## SAP ABAP table /BOBF/S\_DEMO\_CUSTOMER\_HDR {Customer Header}

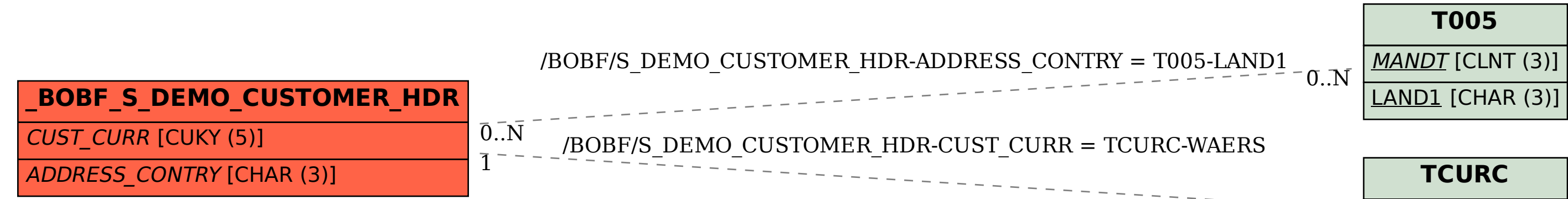

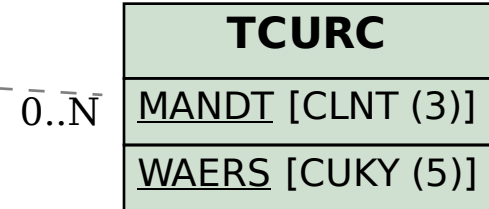